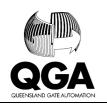

Queensland Gate Automation 07 3085 8750 sales@qga.com.au Unit 21, 9-15 Sinclair Street Arundel QLD 4214

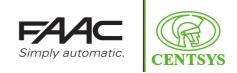

Authorised Distributor - Queensland

## **Clone a SLH Remote**

In order to clone a FAAC SLH remote which has a blue LED light when the remote button is pressed please do the following:

- 1. Press and simultaneously press and hold down the two buttons <u>on the remote that is ALREADY paired</u> to your gate motor (ie: the working remote).
- 2. The blue LED light on the remote will start to flash. Release the buttons.
- 3. On the same remote press and hold the button that you would normally use to operate your gate motor.
- 4. Touch the head of each remote together (LED light to LED light).
- 5. Press and hold the button on the NEW remote that you would like to use to trigger your gate motor (while also still pressing the button on the existing remote).
- 6. The blue LED light on the NEW remote will give a longer pulse to let you know that the remotes have been paired.
- 7. Release both buttons.
- 8. Test the new remote which should operate the gate

## Important:

- Make sure that you use the EXISTING remote to pair to the NEW remote and don't do the opposite or else your new remote will no longer be able to operate your gate
- The steps outlined above must be done fairly quickly (within 20 seconds)

See: https://www.youtube.com/watch?v=X2ffKXunXyY for more information